## **ADDENDUM NO. 2 TO CITY OF FRESNO** PUBLIC WORKS STANDARD SPECIFICATIONS ADOPTED MARCH 4, 1970 RESOLUTION NO. 70-36 UPDATED VERSION APPROVED AUGUST 2010

This addendum is attached to and made a part of the above-entitled standard specifications.

The following City Standard Drawings have been amended as indicated below:

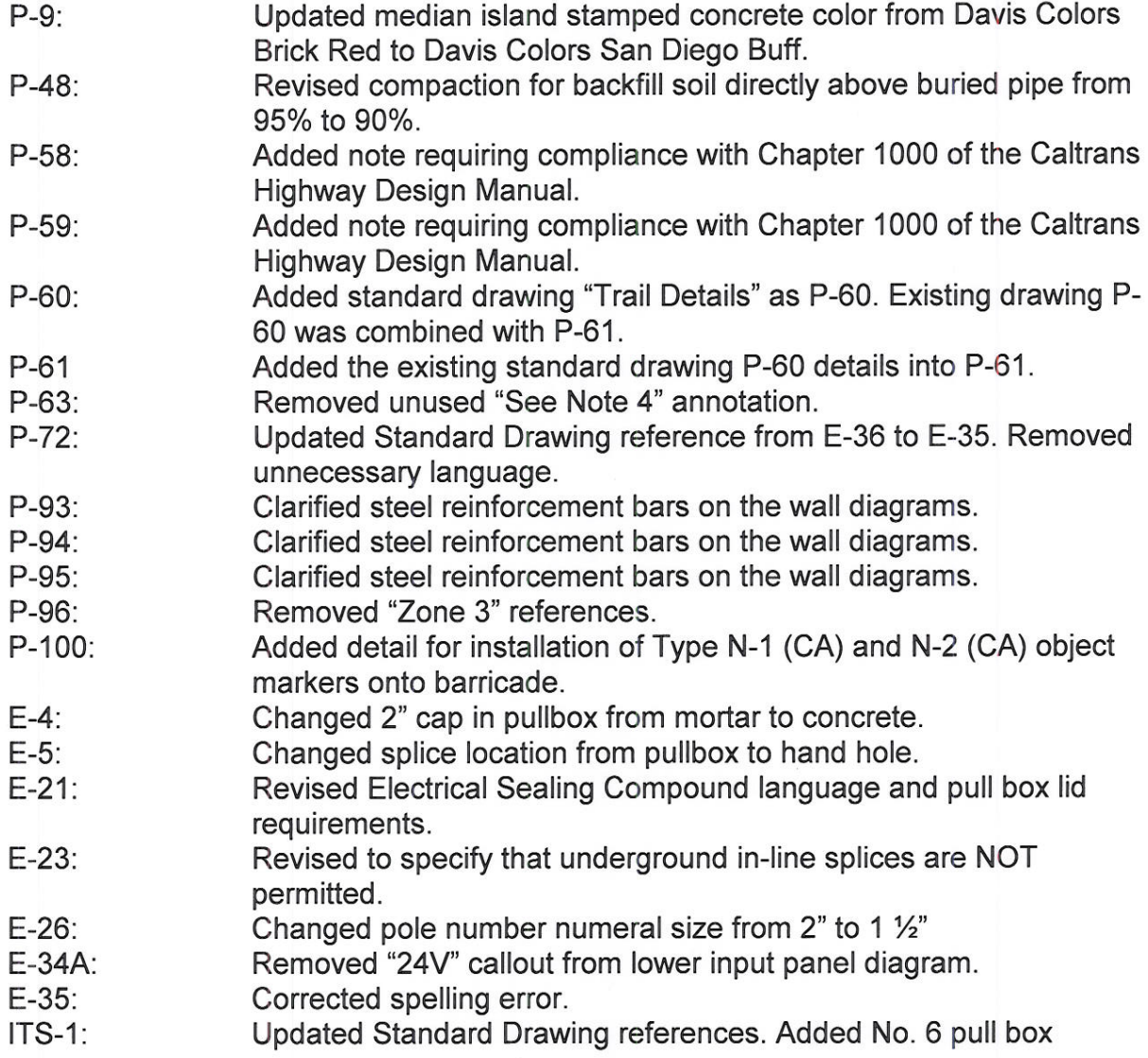

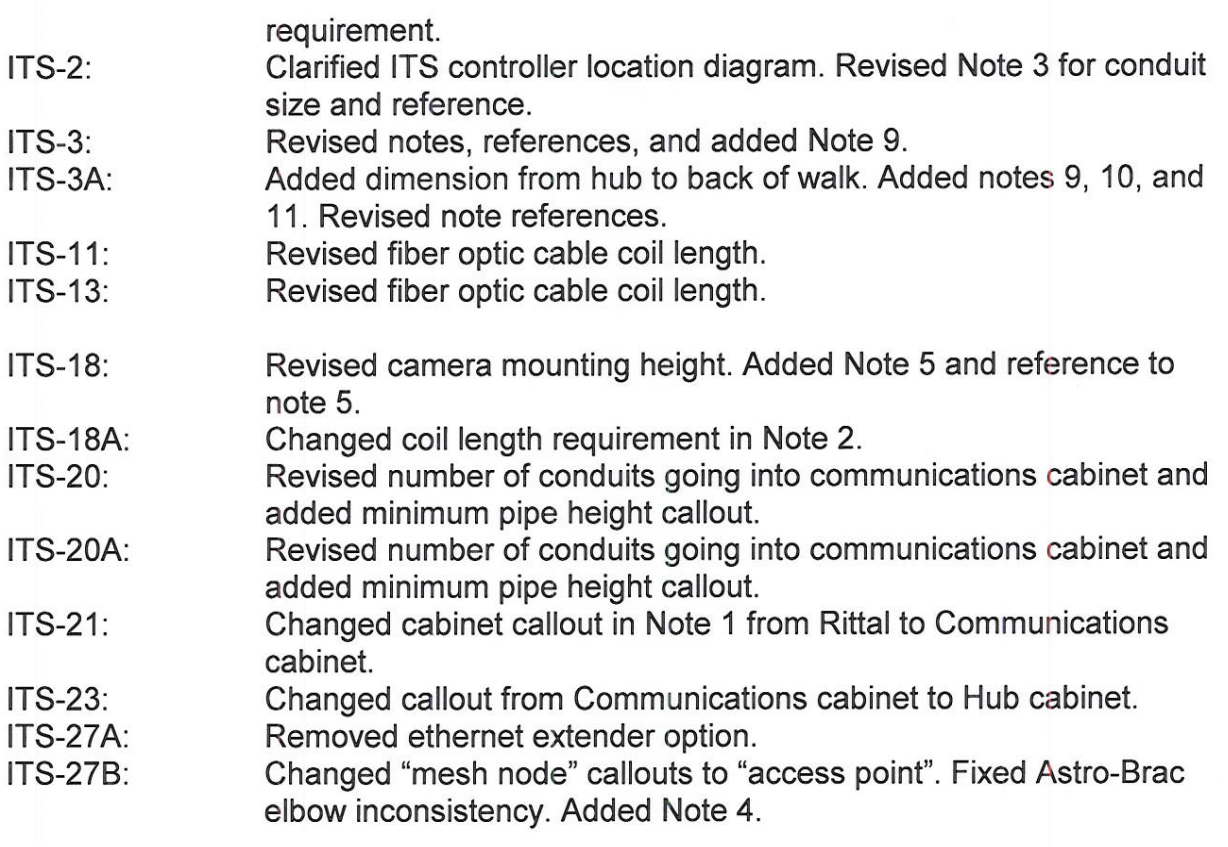

In addition to the standard drawings, changes that have been made to the Standard Specifications are as follows:

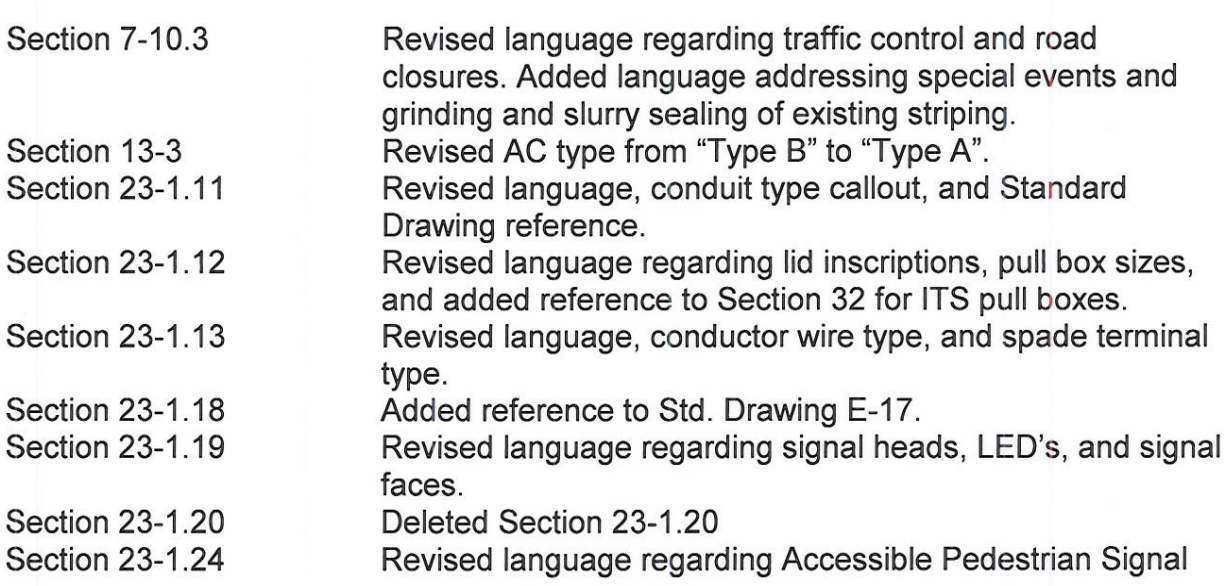

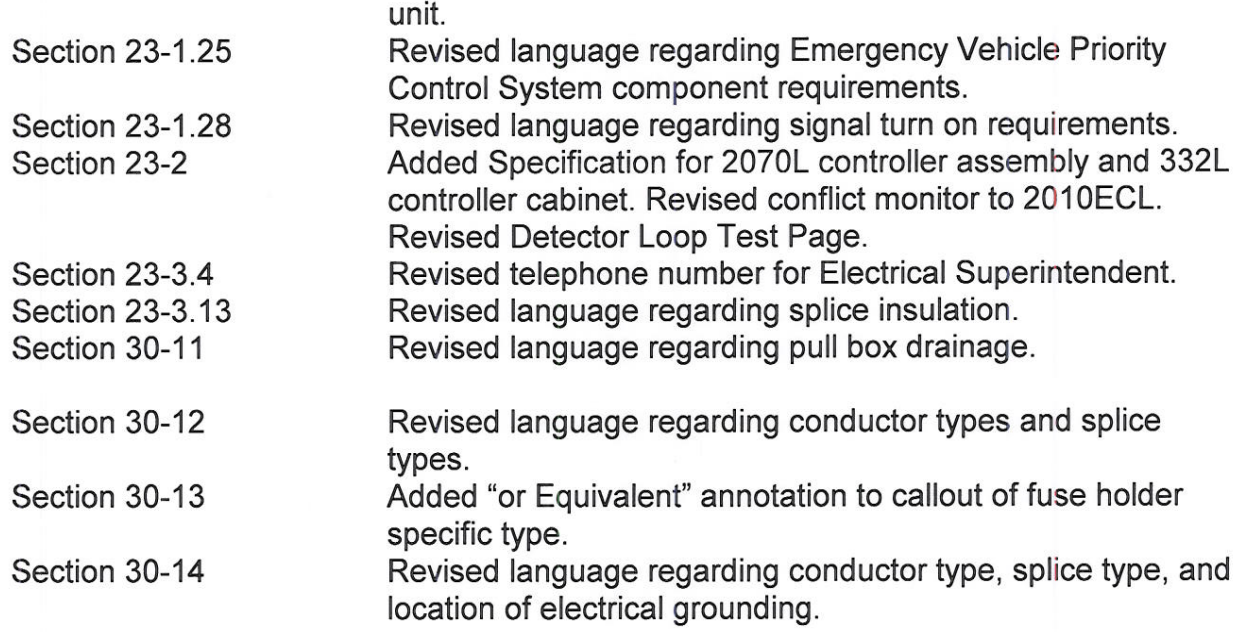

Reviewed and Approved:

 $\overline{\mathscr{O}}$ 

Scott Mozier, P.E. Assistant Director / City Engineer

Mill

Patrick N. Wiemiller **Public Works Director** 

 $\mathcal{U}_{\ell}$ Date

 $11/3$  $12011$ 

Date